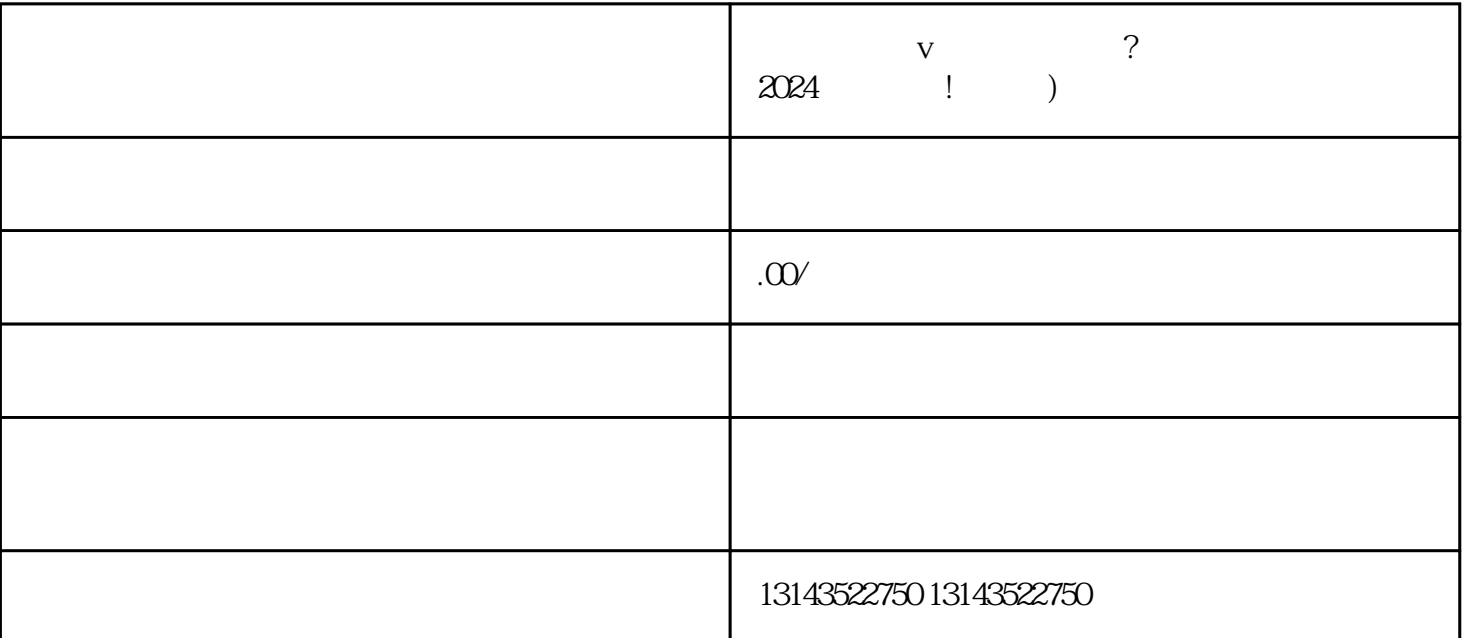

 $V$ , where  $\sim$ 

 $V$ 

用专业的拍摄设备和视频编辑软件对视频进行处理。合理运用美颜滤镜和texiao,使视频更加生动有趣,

 $1-3$ 

 $V$ 

 $\rm V$ 

他蓝V合作。寻找与您有相似创作主题的蓝V进行合作,如共同创作视频或参与活动。这将为您带来更多

 $V$  $V$  $2024$ 

 $t$ exiao $t$ 

 $\tt text a \xrightarrow{\sim} \tt text a \xrightarrow{\sim} \tt text a \xrightarrow{\sim}$ 

1.  $2 \overline{APP}$  $3 \t\t text{exiao} \t\t 4$  $5.$  6.  $\alpha$ 7.  $8 \pm 1$